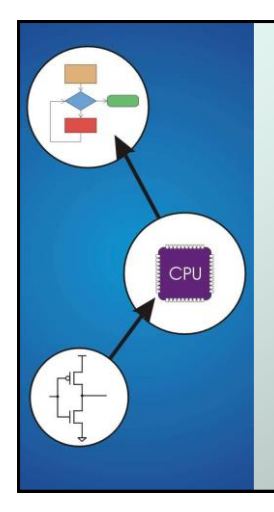

# Chapter 9 **TRAP Routines and Subroutines**

Original slides from Gregory Byrd, North Carolina State University Modified slides by Chris Wilcox, Colorado State University

### Copyright © The McGraw-Hill Companies, Inc. Permission required for reproduction or display. System Calls

- Certain operations require specialized knowledge and protection:
	- **specific knowledge of I/O device registers** and the sequence of operations needed to use them
	- I/O resources shared among multiple users/programs; a mistake could affect lots of other users!
- Not every programmer knows (or wants to know) this level of detail
- Solution: provide *service routines* or *system calls* (in operating system) to safely and conveniently perform low-level, privileged operations

CS270 - Fall Semester 2016

#### Copyright © The McGraw-Hill Companies, Inc. Permission required for reproduction or display. System Call  $\bullet$  1. User program invokes system call.  $\bullet$  2. Operating system code performs operation.  $\bullet$  3. Returns control to user program. **In LC-3, this is done through the** *TRAP mechanism*. Copyright © The McGraw-Hill Companies, Inc. Permission required for reproduction or display. LC-3 TRAP Mechanism *1. A set of service routines.* part of operating system -- routines start at arbitrary addresses **(convention is that system code is below x3000)** up to 256 routines *2. Table of starting addresses.* stored at x0000 through x00FF in memory called System Control Block in some architectures *3. TRAP instruction.* used by program to transfer control to operating system 8-bit trap vector names one of the 256 service routines *4. A linkage back to the user program.* want execution to resume immediately after the TRAP

CS270 - Fall Semester 2016

CS270 - Fall Semester 2016 instruction

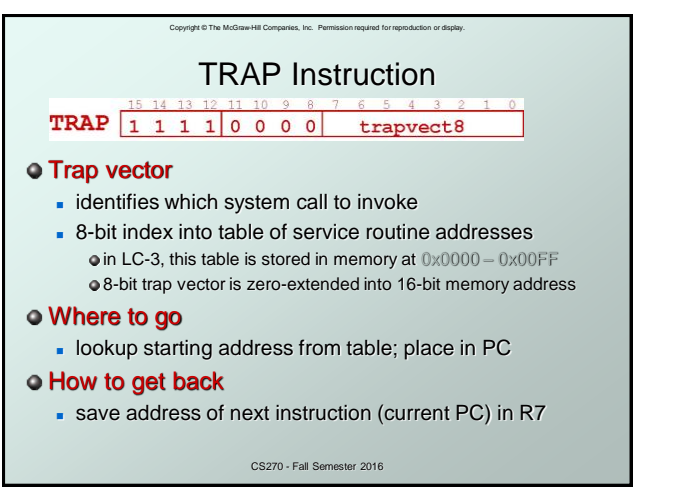

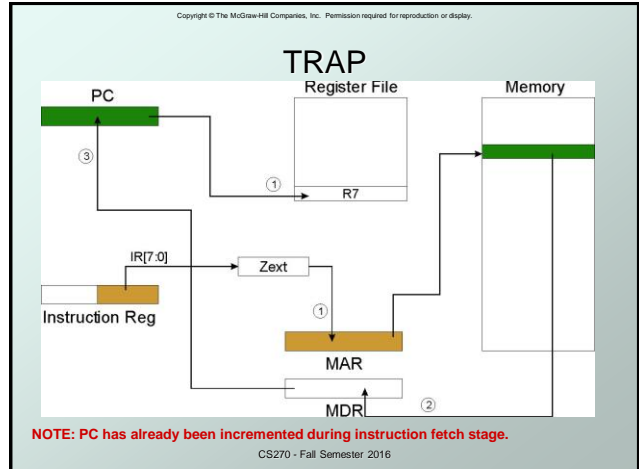

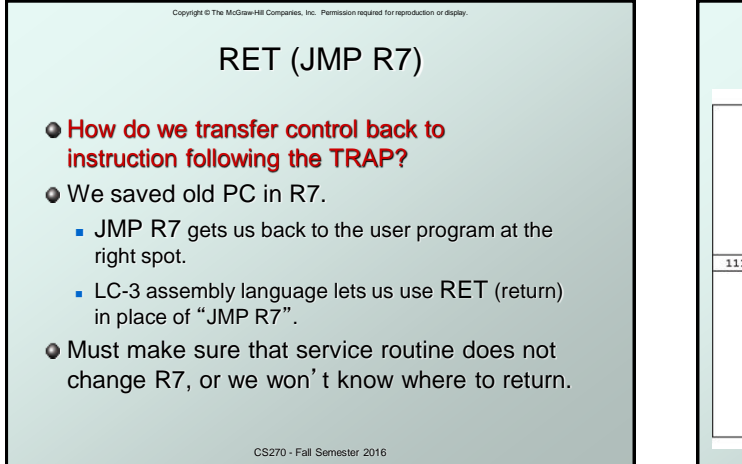

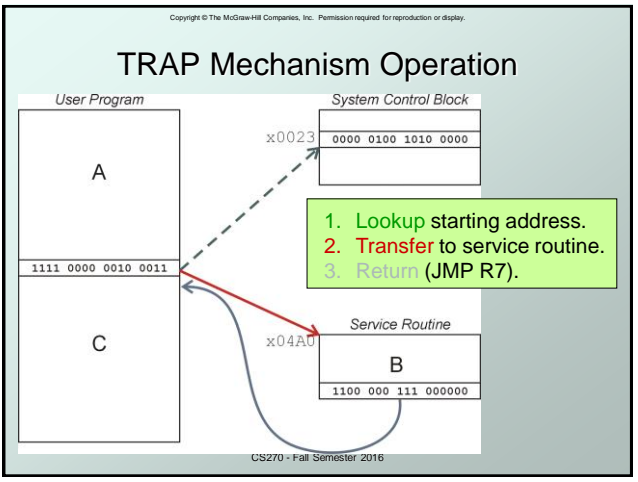

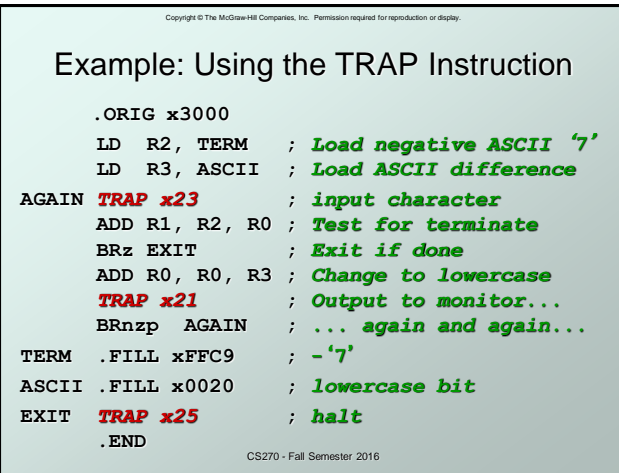

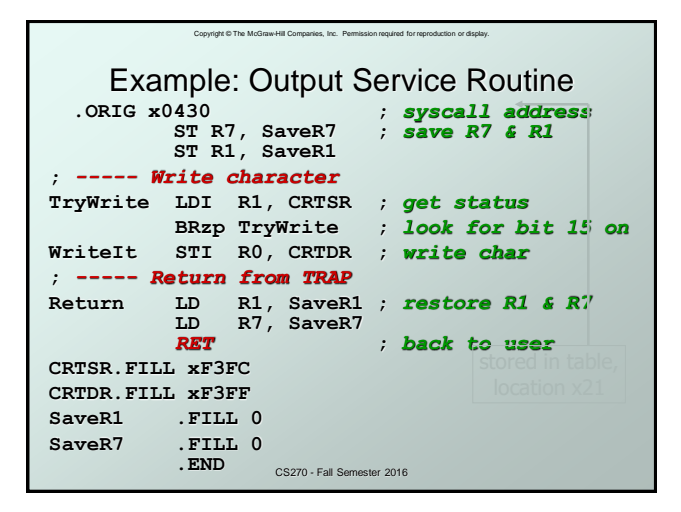

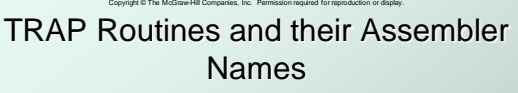

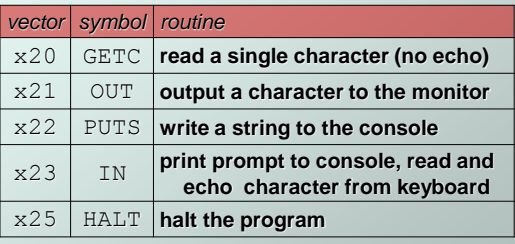

CS270 - Fall Semester 2016

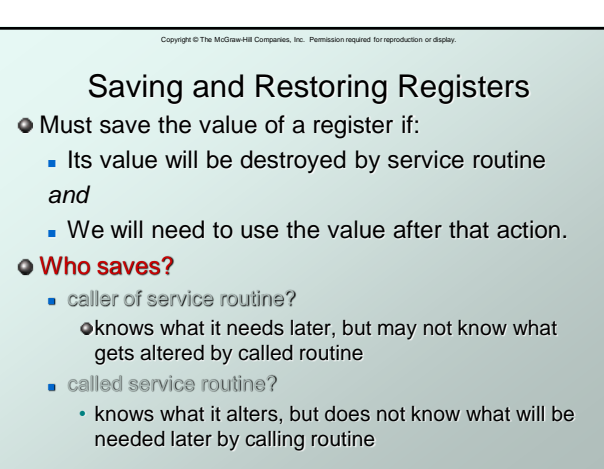

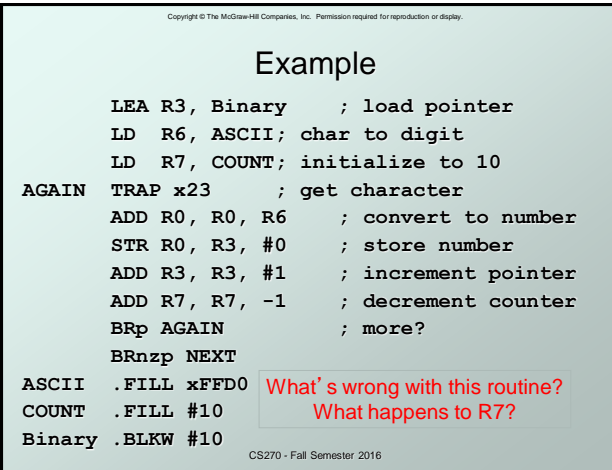

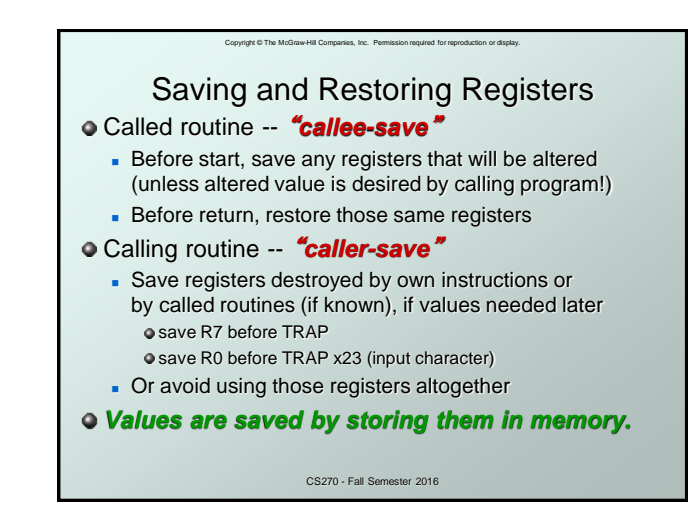

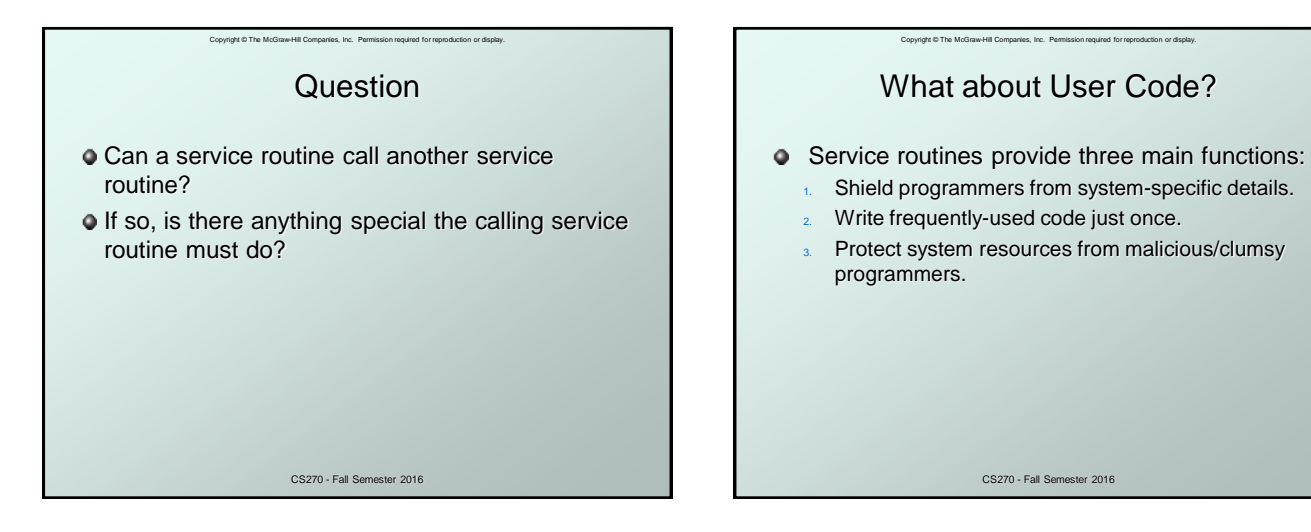

#### Copyright © The McGraw-Hill Companies, Inc. Permission required for reproduction or display. **Subroutines**

- A subroutine is a program fragment that:
	- lives in user space
	- **performs a well-defined task**
	- **is invoked (called) by another user program**
	- returns control to the calling program when finished
- Like a service routine, but not part of the OS
	- not concerned with protecting hardware resources
	- no special privilege required
- **Reasons for subroutines:** 
	- reuse useful (and debugged!) code without having to keep typing it in

CS270 - Fall Semester 2016

- divide task among multiple programmers
- use vendor-supplied *library* of useful routines

#### JSR Instruction 15 14 13 12 11 10 9 8 7 6 5 4 3 2 1 0 **JSR** 0 1 0 0 1 PCoffset11 Jumps to a location (like a branch but unconditional), and saves current PC (addr of next instruction) in R7.

Copyright © The McGraw-Hill Companies, Inc. Permission required for reproduction or display.

- saving the return address is called "linking"
- target address is PC-relative **(PC + Sext(IR[10:0]))**
- **bit 11 specifies addressing mode** 
	- if  $=1$ , PC-relative: target address  $= PC + Sext(\text{IR}[10:0])$
	- if =0, register: target address = contents of register IR[8:6]

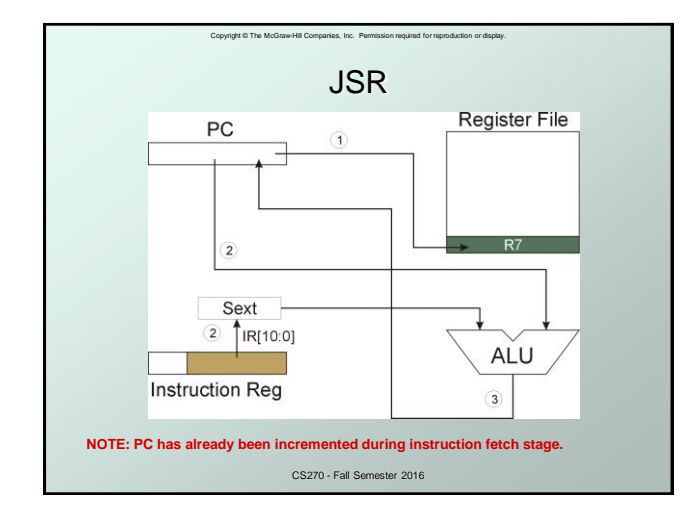

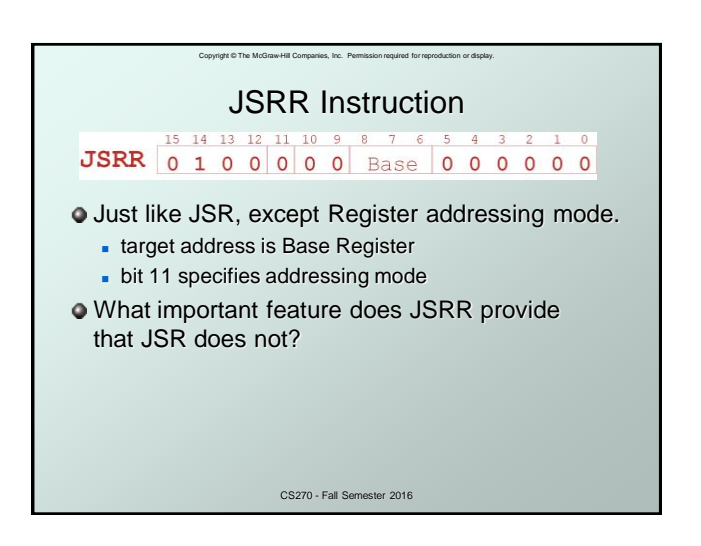

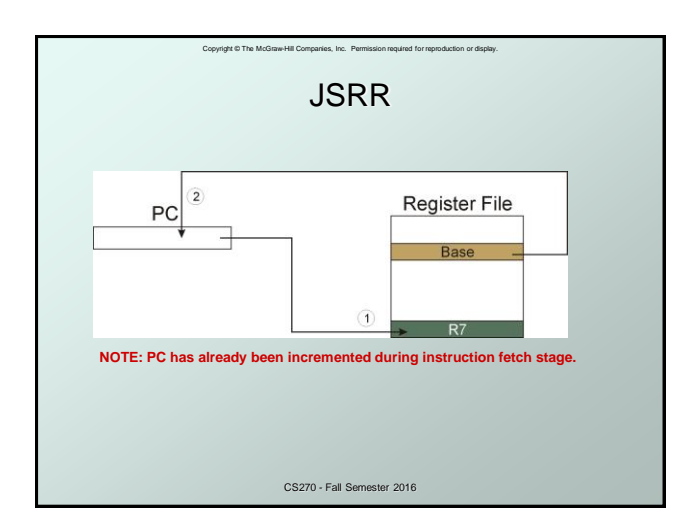

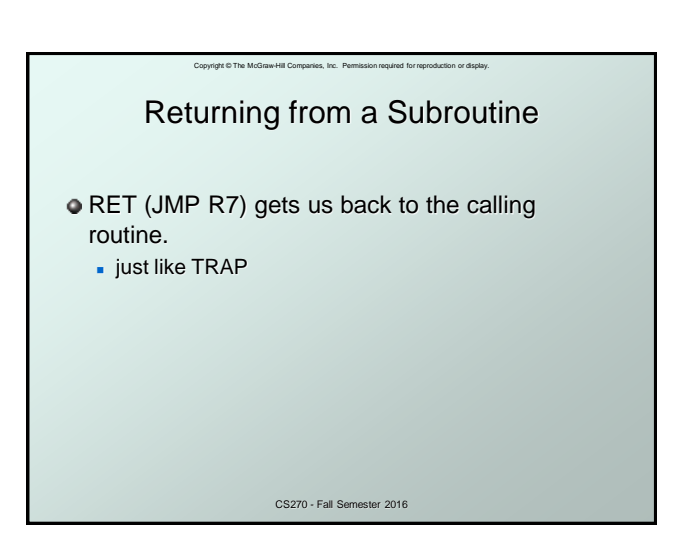

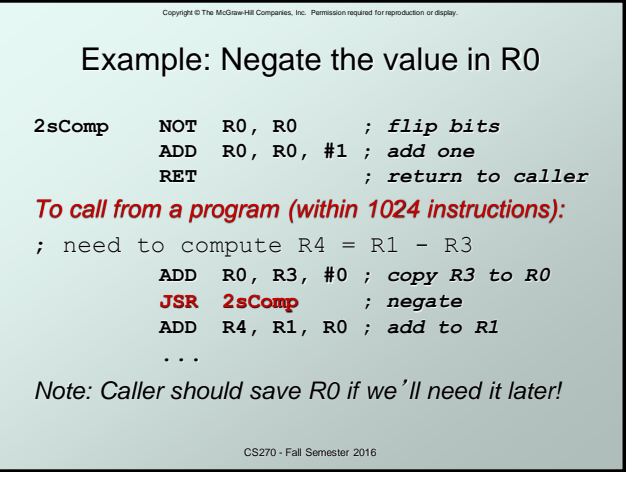

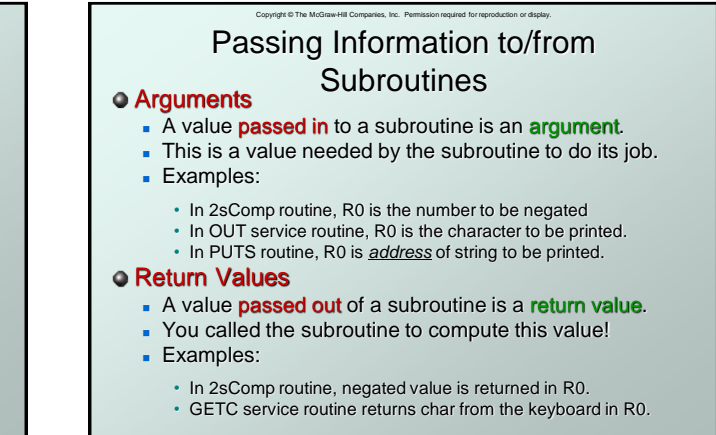

## Copyright © The McGraw-Hill Companies, Inc. Permission required for reproduction or display. Using Subroutines

 $\bullet$  In order to use a subroutine, a programmer must know:

- its address (or at least a label that will be bound to its address)
- $\bullet$  its function (what does it do?)
	- NOTE: The programmer does not need to know *how* the subroutine works, but what changes are visible in the machine's state after the routine has run.
- its arguments (where to pass data in, if any)
- $\bullet$  its return values (where to get computed data, if any)

CS270 - Fall Semester 2016

#### Copyright © The McGraw-Hill Companies, Inc. Permission required for reproduction or display. Saving and Restore Registers

- **Since subroutines are just like service routines,** we also need to save and restore registers, if needed.
- Generally use "callee-save" strategy, except for return values.
	- Save anything that the subroutine will alter internally that shouldn't be visible when the subroutine returns.
	- It's good practice to restore incoming arguments to their original values (unless overwritten by return value).
- *Remember*: You MUST save R7 if you call any other subroutine or service routine (TRAP).
	- CS270 Fall Se Otherwise, you won't be able to return to caller.

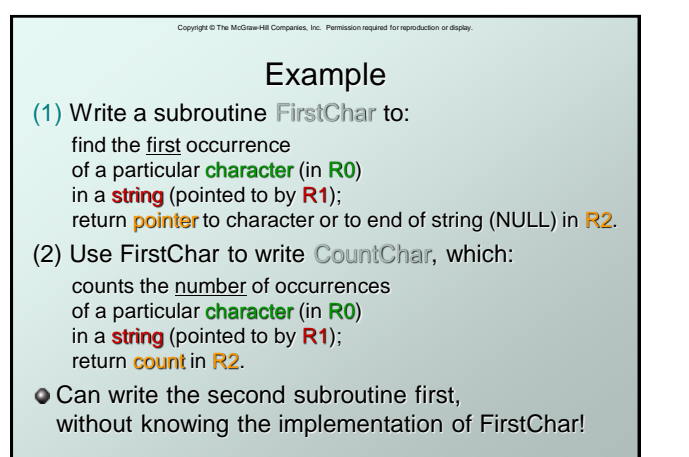

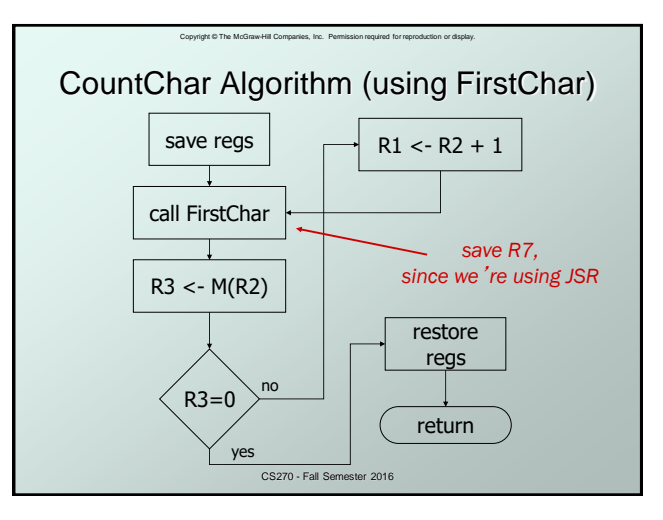

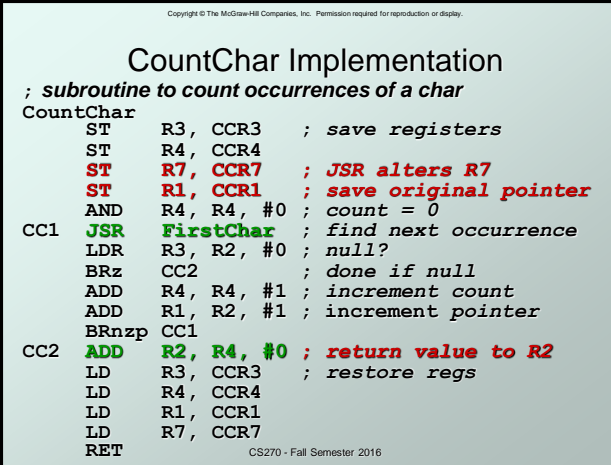

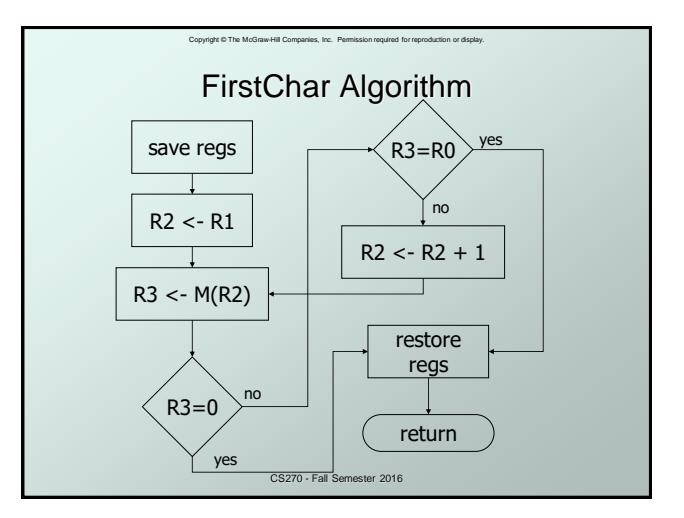

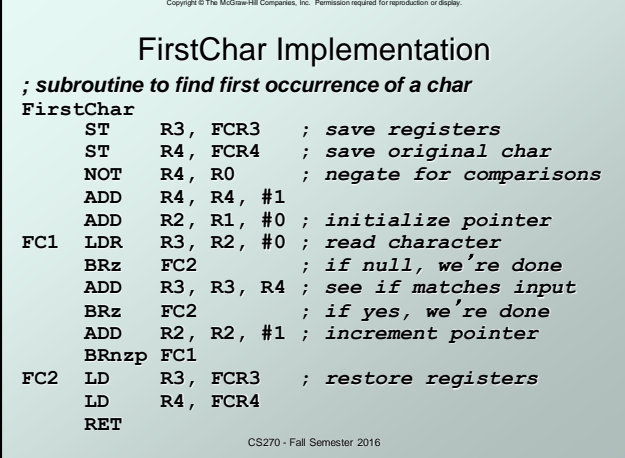

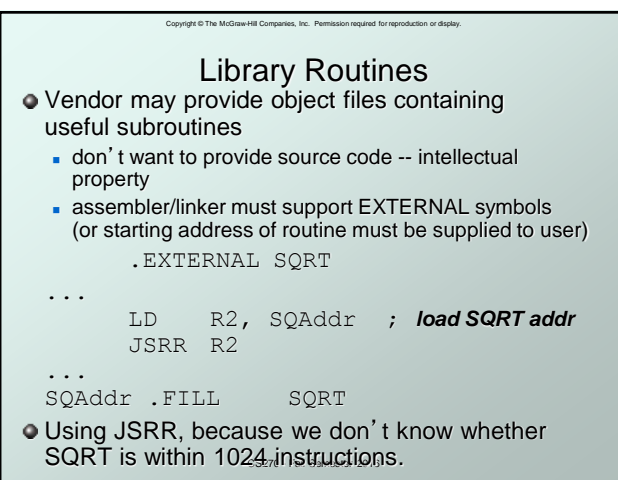